**AutoCAD Crack License Code & Keygen Download [32|64bit] (Updated 2022)**

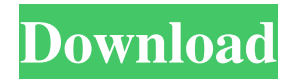

AutoCAD Cracked 2022 Latest Version is a platformindependent software application and can run on numerous hardware platforms. Although AutoCAD was developed for Windows, it can run on a wide variety of operating systems including OS/2, Mac OS X, Linux, and macOS. AutoCAD can be used from the CLI, either on Windows or Linux-based workstations, or from a web app. Web users access AutoCAD using a web browser and web app from remote desktop software. (See remote access below.) AutoCAD is available in three editions: AutoCAD LT, AutoCAD Standard, and AutoCAD Premium. These editions have different levels of functionality and price. The versions of AutoCAD and AutoCAD LT have the same name but they are incompatible. You can run the older, free version of AutoCAD or AutoCAD LT in a trial mode, but you cannot use the newer features or new products available with AutoCAD LT. AutoCAD LT and AutoCAD Premium are available for purchase on an annual subscription basis. AutoCAD Standard can be purchased at a discounted price for one or three

## years. AutoCAD 2018 vs. AutoCAD LT 2017 AutoCAD LT 2017 is the latest version of AutoCAD, which is also available as AutoCAD LT 2013. AutoCAD LT 2017 contains all of the features and fixes in AutoCAD 2017 and also provides compatibility with Windows 10 and macOS Catalina. The AutoCAD LT 2013 release is also a crossplatform release and can be run on any Windows operating system or macOS. AutoCAD 2018 and AutoCAD LT 2017 are the most recent version of AutoCAD, with new features and capabilities added, some existing features improved, and several bugs corrected. AutoCAD LT 2017 What's new in AutoCAD LT 2017? Reworked modeling tools: Modeling tools have been significantly reworked and include a new modeling spline tool, modeling workbench, and a new drafting tools pathfinder that finds the first path within an area, such as a region or area. The drawing tools pathfinder can also be used as a spline wizard for creating splines, according to the feature guide. Enhanced drawing tools: Drawing tools have been enhanced, including a new lines and shapes tool with enhanced line and shape drawing capabilities,

## including a proportional scaling tool. The tools have also been significantly improved for editing, including

**AutoCAD Crack With Registration Code Download**

Also, there are Windows programs such as AutoCAD Serial Key LT and AutoCAD Map 3D, which run under MS-Windows with AutoCAD built-in. See also Outline of AutoCAD List of computer-aided design editors for mechanical engineering Comparison of CAD editors for CAE References Further reading External links Category:1982 software Category:3D graphics software Category:AutoCAD Category:Computer-aided design software for Windows Category:Computer-aided design software for Linux Category:Computer-aided design software for macOS Category:Computer-aided design software for Android Category:3D graphics software for Linux Category:Computer-aided design software for WindowsQ: How to avoid writing multiple if else conditions using a single method I have to compare two object of different classes and write a method which compares the strings and if they are the same it

returns true else it should return false. Here is the code I have tried. boolean compare(String s1,String s2) { if(s1.equalsIgnoreCase(s2)) { return true; } else { return false; } } The output I want is : compare("a","a"); compare("a","b"); compare("a","x"); compare("a","z"); compare("b","a"); compare("b","b"); compare("b","x"); compare("b","z"); compare("x","a"); compare("x","b"); compare("x","x"); compare("x","z"); compare("z","a"); compare("z","b"); compare("z","z"); But its giving the following output: How can I get the correct output? A: As others have mentioned, the classic answer is: public static boolean compare(Object s1, Object s2) { if  $(s1 == s2)$  { return 5b5f913d15

Open the Autodesk Autocad software and open the Stair Plan software. In the Stair Plan software, select the staircase in your file. Press the Alt key and select Draw In. Press the left mouse button and drag the mouse to draw the new component. Draw a new step or two on the leftmost stair. Press the Alt key again and select Section. Press the left mouse button and drag the mouse to draw the new component. Draw a new step or two on the leftmost stair. Move to the new component and press the Alt key and select Include. Click on the Include tool and select your staircase. Press OK. Press the Alt key and select Draw Out. Press the left mouse button and drag the mouse to draw the new component. Draw a new step or two on the rightmost stair. Selecting the component and pressing the Alt key and select Section. Press the left mouse button and drag the mouse to draw the new component. Draw a new step or two on the rightmost stair. Keygen Activate the keygen Autocad and click OK. Autocad Click on "Extras" in the menu bar. Click on "Custom User Interfaces". Click on "Interface Builder". Click on "Add User

Interface". Select "Autocad Stair Plan" Click on "Load User Interface". Select the interface file Autocad Stair Plan.Interface. Notepad Copy and paste the "Author: " and "Copyright" strings below into a Notepad document. Author: Copyright: Autocad Choose "Stair Plan" from the menu bar. Click on "Extras" in the menu bar. Click on "Custom User Interfaces". Click on "Interface Builder". Click on "Add User Interface". Select "Autocad Stair Plan" Click on "Load User Interface". Select the interface file Autocad Stair Plan.Interface. Autocad Use the keyboard shortcut " $ctrl + tab$ " to switch between drawings. Use the keyboard shortcut "ctrl  $+$  shift  $+$  tab" to switch between layers in a drawing. Use the keyboard shortcut "alt" to switch between drawings. Use the keyboard shortcut "alt  $+$  tab" to switch between layers in a drawing. Use the keyboard shortcut "alt + shift" to switch between drawings. Use the keyboard shortcut "shift"

**What's New In AutoCAD?**

Drag and drop drawing management: Drag your

drawings into the DesignManager (1:08 min.). To quickly bring the drawings back to your active session, click the eye icon (0:45 min.). Revise your drawing set: When you open a drawing, you have to choose which of your drawings to open. With the new version of AutoCAD, there is no need to navigate and click on every drawing in your set to open it. To open a drawing, simply click on the drawing you want to open. (0:42 min.) Save time with brush and pen tool improvements: With the new version of AutoCAD, a point can be drawn using a pen and the tip can be reshaped with a brush. (video: 0:47 min.) When you are designing with the brush, you can easily change the paint color to match a background. (video: 0:47 min.) Let the cursor change to a brush tip to help you draw. (video: 0:47 min.) When you edit a drawing with the pen, you can resize the line using the Selection tool with the pen. (video: 0:47 min.) With the new version of AutoCAD, you can quickly enlarge the grid using the Selection tool with the pen. (video: 0:47 min.) Take your drawings out for a spin: The new version of AutoCAD includes a 3D Navigator, which lets you see and move drawings in 3D space. (video: 1:15 min.)

You can now share your drawings with other designers and editors. Share a link to your files and download drawings or an entire drawing set. Your designs are securely backed up and can be opened in any version of AutoCAD. (video: 1:05 min.) Integration with the cloud: Design and test in AutoCAD on your smartphone or tablet. Run your designs on the cloud, create and annotate shared drawing sets, and work with other designers and editors. (video: 0:47 min.) When you open a drawing set from your cloud, you can choose which drawing set to open first. (video: 0:47 min.) Design your drawings for all screen sizes: AutoCAD designers and editors can now work on mobile devices,

OS: Windows XP SP2, Windows 7, Windows 8/8.1 Processor: Intel Core 2 Duo 2.4 GHz Memory: 1 GB RAM Graphics: NVIDIA GeForce 8600M GT DirectX: Version 9.0c HDD: 25 GB available space Sound Card: DirectX Compatible Network Adapter: Broadband Internet connection Other: For best results, disable any screen savers and turn off desktop compositing if using the Windows 7 or Windows 8/8.1 operating system.

[https://telebook.app/upload/files/2022/06/Yo4LcpqG9lJp1VfdsuD8\\_07\\_d70d9152dd3be3703a4d3997e1ed0ab4\\_file.pdf](https://telebook.app/upload/files/2022/06/Yo4LcpqG9lJp1VfdsuD8_07_d70d9152dd3be3703a4d3997e1ed0ab4_file.pdf) <http://www.medvedy.cz/autocad-23-0-crack-free/> <https://picortheamototapha.wixsite.com/lavilrari/post/autocad-23-1-free-download-win-mac> <http://delcohempco.com/?p=3409> <https://ruhanii.com/07/> <https://efekt-metal.pl/witaj-swiecie/> <https://winnontdissandbund.wixsite.com/bromanforpark/post/autocad-x64> <https://thebakersavenue.com/autocad-crack-win-mac-latest/> [https://www.darussalamchat.com/upload/files/2022/06/wlvkxrUtDpuSc9lY5Fzt\\_07\\_737a50e438e2150a797c2eed1bd0a38d\\_file](https://www.darussalamchat.com/upload/files/2022/06/wlvkxrUtDpuSc9lY5Fzt_07_737a50e438e2150a797c2eed1bd0a38d_file.pdf) [.pdf](https://www.darussalamchat.com/upload/files/2022/06/wlvkxrUtDpuSc9lY5Fzt_07_737a50e438e2150a797c2eed1bd0a38d_file.pdf) <http://dealskingdom.com/wp-content/uploads/2022/06/AutoCAD-33.pdf> <http://www.fuertebazar.com/2022/06/07/autocad-crack-activation-key/> <https://sattology.org/wp-content/uploads/2022/06/talyullr.pdf> <https://antiquesanddecor.org/wp-content/uploads/2022/06/AutoCAD-16.pdf> <http://fitnessbyava.com/wp-content/uploads/2022/06/trulet.pdf> <https://nusakelolalestari.com/wp-content/uploads/2022/06/winsjam.pdf> <http://buymecoffee.co/?p=5177> <http://montehogar.com/?p=8770> <https://berlin-property-partner.com/?p=16834> <https://www.vakantiehuiswinkel.nl/autocad-crack-product-key-win-mac-updated-2022/>

<https://reputation1.com/autocad-crack-download-for-pc-2022-latest/>